# UCx **Receptionist Client**

UCx Hosted Unified Communications

UCx gives receptionists and other telephone attendants the power to manage and screen inbound calls quickly, accurately, and professionally.

## Easy to use

With a point-and-click interface, the Receptionist client is professional call handling made easy. Its intuitive design follows the natural workflow of a call, from the left to the right of the screen.

## Flexible configuration

The Receptionist client's customizable interface supports the way your business works. For example, a single attendant can cover multiple UCx locations.

## Improved productivity

Receptionist enables accurate delivery of calls and messages by only presenting "valid" options to the attendant. The attendant can use this software to view phone/user status and directly control phone functions.

## Web-based application

The Receptionist client is completely web-based (no software download required), so the attendant can log in from anywhere.

# KEY FEATURES

You can do so much with just a click of the mouse:

- Dial directly from corporate directories or call history
- Blind transfer active, held, or ringing calls to saved contacts or ad-hoc numbers
- **Transfer incoming calls directly to voicemail**
- **Barge-in on a call already established between two other** contacts
- **n** Instant message and view real-time presence state of contacts

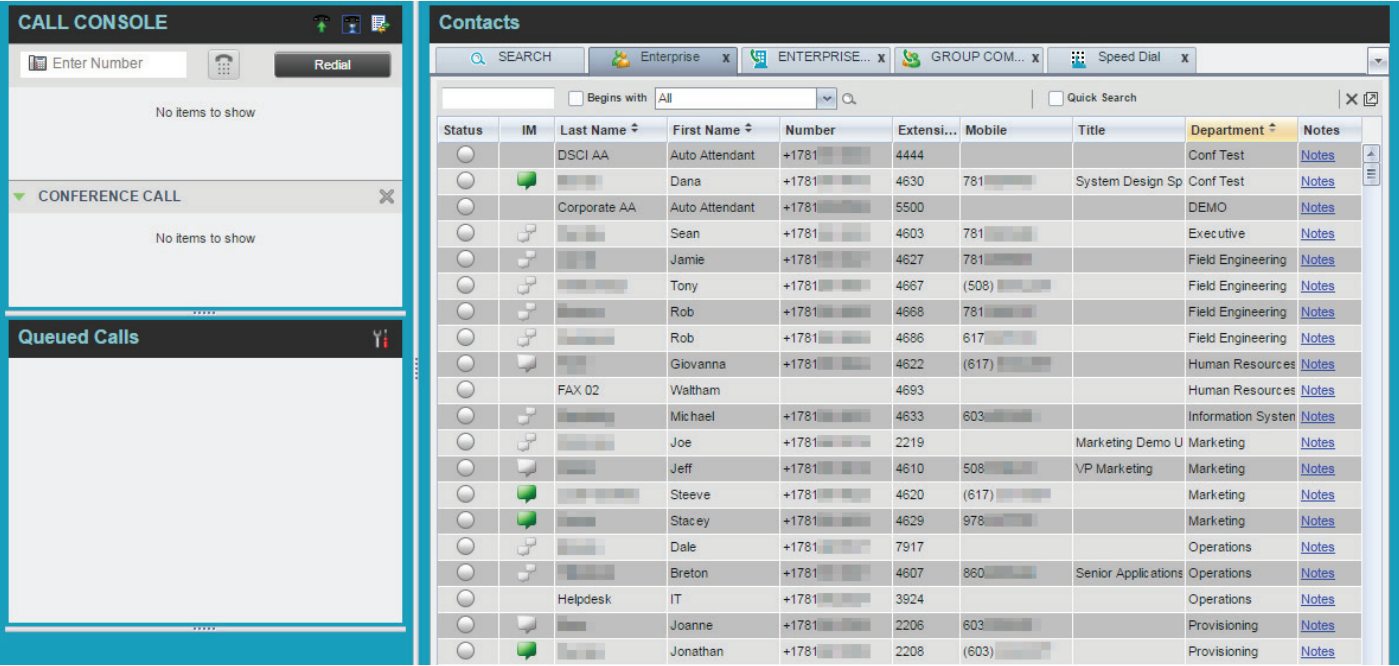

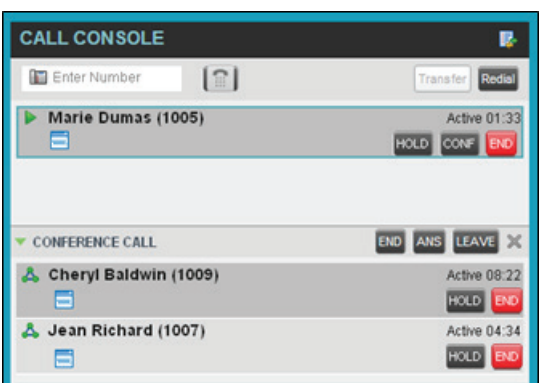

*The Call Console displays your current calls and the actions you can take.*

tpx.com

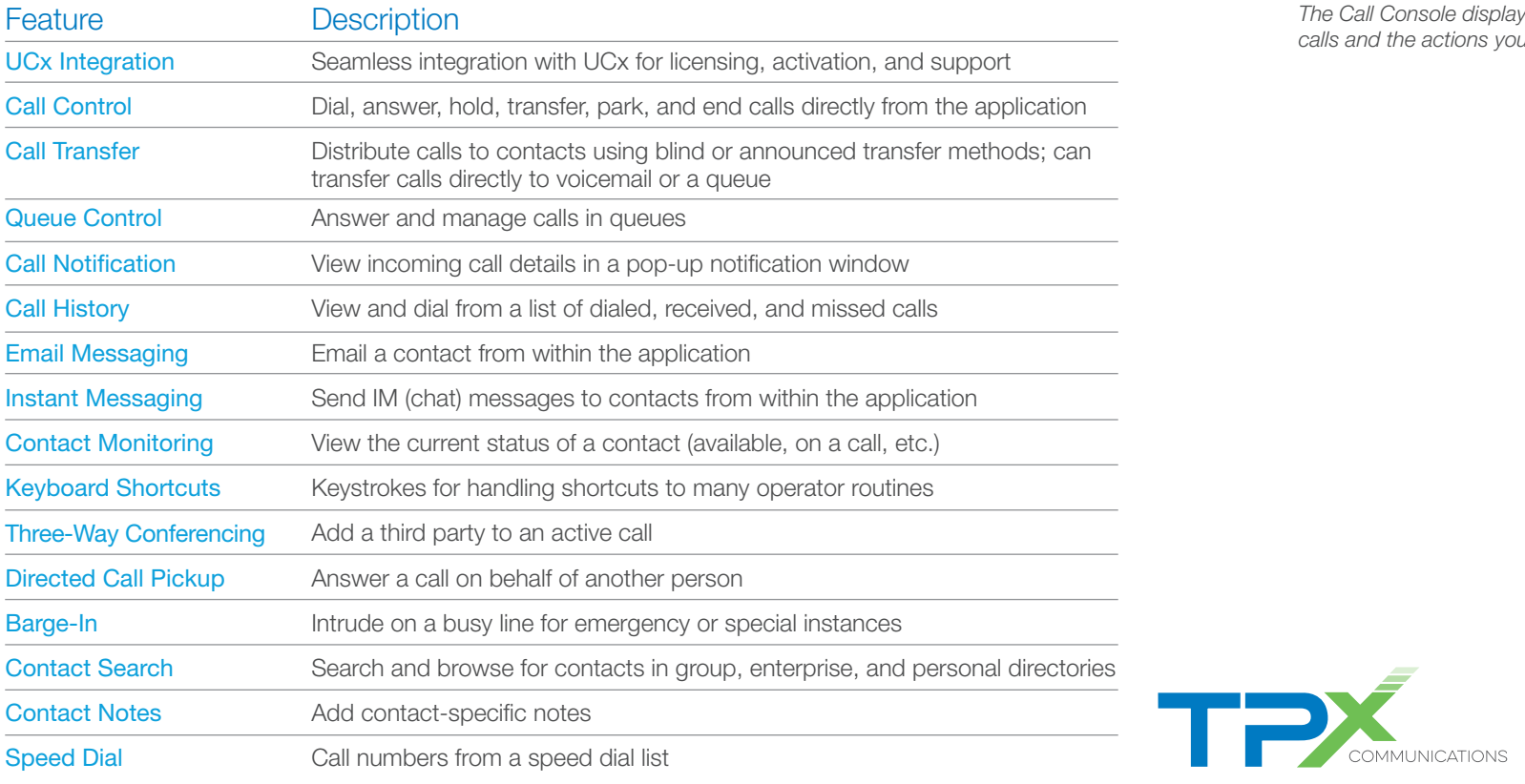